May 2024

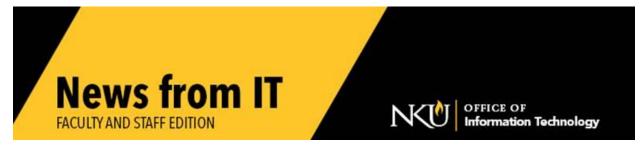

## myNKU Major Upgrade/Outage

Please ensure that all SAP and Business Warehouse tasks or transactions are completed or saved by 2:00 pm on Friday, May 24th. At 3:00 pm May 24th, the SAP and Business Warehouse systems will be taken offline for a major database migration.

Core business functions that depend on SAP's Finance, HR, Student Information System (SLCM), and Business Warehouse systems will be inaccessible to all faculty, staff, and students until Tuesday, May 28th at 6:00 am, after the Memorial Day weekend.

From Tuesday, May 28th to Friday, May 31st, normal operations will resume on a rolling schedule as services are restored. Updates regarding SAP functionality will be provided on the <u>HANA webpage</u> and via campus email by the IT department. Full functionality of critical business processes is expected to resume by Friday, May 31st

Remember that you can <u>link to the communication plan</u> at any time, to follow the project's progress.

# **Fall Lab and Classroom Software Request**

Plan ahead! Submit your software request before leaving for the summer! If you would like any software added to departmental labs, smart classrooms, or IT computer labs, or if you want to make sure particular software remains on a lab or classroom system, submit a service request to IT no later than Monday, July 15.

If you are using software that hasn't been used previously, be sure to provide proof of licensing as well as the installation media. Because of the complexity of running multiple applications for instructional use, software requests submitted after the deadline may not be available for immediate use at the beginning of the semester.

\_\_\_\_\_

#### **Bit Torrent Blocked**

In line with other Kentucky state universities, NKU is now blocking the use of the bit torrent internet protocol on the residential housing network. This mirrors the main campus network, which has already been blocked for the past two semesters. While bit torrent can be used for legitimate purposes, such as downloading legally distributed free software, the majority of its use is for the illegal downloading of copyrighted materials, such as movies, music, television shows, and video games.

NKU has received numerous copyright complaints that have been traced to the residential housing network. To ensure NKU and its students avoid potential legal issues, the bit torrent internet protocol is permanently blocked.

### **Guest Wireless Change**

The Office of Information Technology at NKU has simplified access to the Guest Wireless network (Norse\_Guest). Now, guests can easily connect to the network by simply checking a box to accept terms, instead of having to create an account. This improvement streamlines the process and makes it more convenient for campus guests.

All faculty, staff, and students should continue to use Norse\_Net for wireless access on campus.

## **New Accessibility Tool For Canvas**

We are excited to announce a new suite of tools to help faculty improve the accessibility of the content within their courses. Yuja Panorama will replace Blackboard Ally. Ally will be decommissioned on May 14. There will be a short gap before YuJa Panorama is implemented. Stay tuned to future newsletters for the start date of the YuJa Panorama service.

Panorama provides inline fixes for accessibility issues. For additional information, YuJa has provided guides:

- A Panorama overview
- Accessing Alternative File Formats in Panorama
- Getting Started with Panorama for Instructors in Canvas

## **Security Videos**

Information Technology (IT) provides <u>short security videos</u> to help you stay safe when using technology at NKU. Topics include:

Security Awareness

- Password Security
- Multi-Factor Authentication
- Phishing

### **Norse Tech Bar Loaned Equipment**

All technology equipment loaned by the Norse Tech Bar (NTB) was due to be returned by Friday, May 3<sup>rd</sup>, for inventory and maintenance. If you didn't make the May 3<sup>rd</sup> deadline, please make arrangements to return the technology equipment ASAP.

### **Audit your Web Pages for Broken Links**

To maintain the validity and accessibility of your web pages, please dedicate time to review your web pages and all internal and external links. Web pages and documents should be accurate, accessible, and easy to read across all device types. Take special care to avoid spreadsheets and inaccessible PDFs. Request a consultation for additional assistance.

### **SoftwareTraining Options**

IT's training team offers classes on a variety of software products. If you need training on software that is not listed on the training registration page, please <u>submit a service</u> <u>request</u> for assistance. To register for scheduled classes sign up on the <u>training web page</u>.

## Sending and Receiving Encrypted Email

Email is not a secure method to share sensitive data or personally identifiable information (PII). Email messages can be compromised if they are intercepted in transit. Encrypting email is quick with Outlook. Please see NKU IT's easy-to-follow <a href="email encryption instructions">email encryption instructions</a> for how to send and open encrypted email messages.

Remember, during tax season scammers are especially active in trying to gather information that frequently leads to identity theft. Encrypt your information for an additional level of security.

#### **Student Hub**

Refer students to NKU's <u>Student Hub</u> for information to help them navigate NKU, and answer questions about NKU technology. Short videos assist with everything from

"What is Canvas" to "Allowing Browser Pop-ups" and so much more! There are specific areas about:

- Essential NKU Technologies
- Helpful Technology Tips
- How to Get Assistance

https://it.nku.edu/

Check our website for the latest system alerts and news.
Follow updates on Twitter @NKUCIO